## **Searches to Use For Finding Relevant Websites**

When creating a list of potential backlink opportunities, put the following searches into Google, replacing the word keyword with your actual keyword. This will generate many back link possibilites for you to pursue.

## For Writing Opportunities

article + intitle:"keyword" OR inurl:"keyword" blog + intitle:"keyword" OR inurl:"keyword" website + intitle:"keyword" OR inurl:"keyword" write for us + intitle:"keyword" OR inurl:"keyword" guest blog + intitle:"keyword" OR inurl:"keyword" guest article + intitle:"keyword" OR inurl:"keyword" contribute + intitle:"keyword" OR inurl:"keyword" become a contributor + intitle:"keyword" OR inurl:"keyword" become an author+ intitle:"keyword" OR inurl:"keyword" news + intitle:"keyword" OR inurl:"keyword" magazine + intitle:"keyword" OR inurl:"keyword" research + intitle:"keyword" OR inurl:"keyword"

## For Link Submission and Commenting Opportunities

directory + intitle:"keyword" OR inurl:"keyword" links + intitle:"keyword" OR inurl:"keyword" resource + intitle:"keyword" OR inurl:"keyword" guide + intitle:"keyword" OR inurl:"keyword" news + intitle:"keyword" OR inurl:"keyword" magazine + intitle:"keyword" OR inurl:"keyword" research + intitle:"keyword" OR inurl:"keyword"

## For Local Business Opportunities

Likewise, you can look for local relevant websites for a local business by doing similar searches. Put the following searches into Google replacing the word 'location' with your location to find new link building opportunities.

forum + intitle:"location" OR inurl:"location" blog + intitle:"location" OR inurl:"location" directory + intitle:"location" OR inurl:"location" news + intitle:"location" OR inurl:"location"

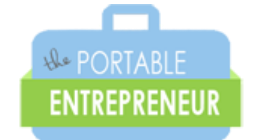

newspaper + intitle:"location" OR inurl:"location" businesses + intitle:"location" OR inurl:"location"

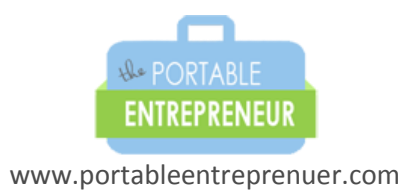